# **developer.skatelescope.org Documentation**

*Release 0.9.1*

**Marco Bartolini**

**Oct 19, 2021**

# **CONTENTS**

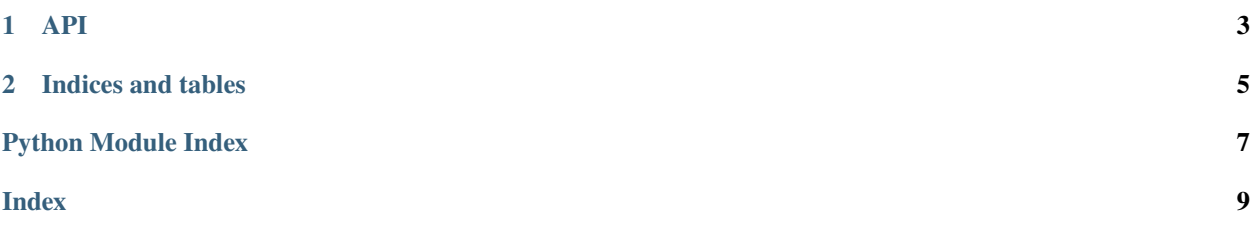

This Helm deployer is a prototype of a platform controller for SDP. It installs/updates/uninstalls Helm releases depending on information in the SDP configuration.

#### **CHAPTER**

## **ONE**

## **API**

<span id="page-6-1"></span><span id="page-6-0"></span>Helm deployment controller.

Installs/updates/uninstalls Helm releases depending on information in the SDP configuration.

ska\_sdp\_helmdeploy.helmdeploy.create\_helm(*dpl\_id*, *deploy*) Create a new Helm deployment.

**Parameters**

- dpl\_id deployment ID
- deploy the deployment

ska\_sdp\_helmdeploy.helmdeploy.delete\_helm(*dpl\_id*) Delete a Helm deployment.

**Parameters** dpl\_id – deployment ID

ska\_sdp\_helmdeploy.helmdeploy.helm\_invoke(*\*args*) Invoke Helm with the given command-line arguments.

**Returns** output of the command

**Raises** subprocess.CalledProcessError if command returns an error status

ska\_sdp\_helmdeploy.helmdeploy.invoke(*\*cmd\_line*) Invoke a command with the given command line.

**Returns** output of the command

**Raises** subprocess.CalledProcessError if command returns an error status

ska\_sdp\_helmdeploy.helmdeploy.list\_helm() List Helm deployments.

**Returns** list of deployment IDs

ska\_sdp\_helmdeploy.helmdeploy.main(*backend=None*) Main.

ska\_sdp\_helmdeploy.helmdeploy.main\_loop(*backend=None*) Main loop of Helm controller.

**Parameters** backend – for configuration database

ska\_sdp\_helmdeploy.helmdeploy.release\_name(*dpl\_id*) Get Helm release name from deployment ID.

**Parameters** dpl\_id – deployment ID

**Returns** release name

- <span id="page-7-0"></span>ska\_sdp\_helmdeploy.helmdeploy.terminate(*\_signame*, *\_frame*) Terminate the program.
- ska\_sdp\_helmdeploy.helmdeploy.update\_helm() Refresh Helm chart repositories.

#### **CHAPTER**

**TWO**

## **INDICES AND TABLES**

- <span id="page-8-0"></span>• genindex
- modindex
- search

## **PYTHON MODULE INDEX**

<span id="page-10-0"></span> ${\sf S}$ 

 $\verb|ska_sdp_helmdeploy.helmdeploy,$   $\!3$ 

#### **INDEX**

## <span id="page-12-0"></span>C

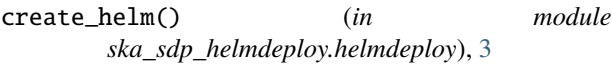

#### D

delete\_helm() (*in module ska\_sdp\_helmdeploy.helmdeploy*), [3](#page-6-1)

## H

helm\_invoke() (*in module ska\_sdp\_helmdeploy.helmdeploy*), [3](#page-6-1)

## I

invoke() (*in module ska\_sdp\_helmdeploy.helmdeploy*), [3](#page-6-1)

## L

list\_helm() (*in module ska\_sdp\_helmdeploy.helmdeploy*), [3](#page-6-1)

#### M

main() (*in module ska\_sdp\_helmdeploy.helmdeploy*), [3](#page-6-1) main\_loop() (*in module ska\_sdp\_helmdeploy.helmdeploy*), [3](#page-6-1) module

ska\_sdp\_helmdeploy.helmdeploy, [3](#page-6-1)

## R

release\_name() (*in module ska\_sdp\_helmdeploy.helmdeploy*), [3](#page-6-1)

## S

ska\_sdp\_helmdeploy.helmdeploy module, [3](#page-6-1)

## T

terminate() (*in module ska\_sdp\_helmdeploy.helmdeploy*), [3](#page-6-1)

#### $\bigcup$

update\_helm() (*in module ska\_sdp\_helmdeploy.helmdeploy*), [4](#page-7-0)